## **Symlink**

>mklink Creates a symbolic link.

MKLINK [[/D] | [/H] | [/J]] Link Target

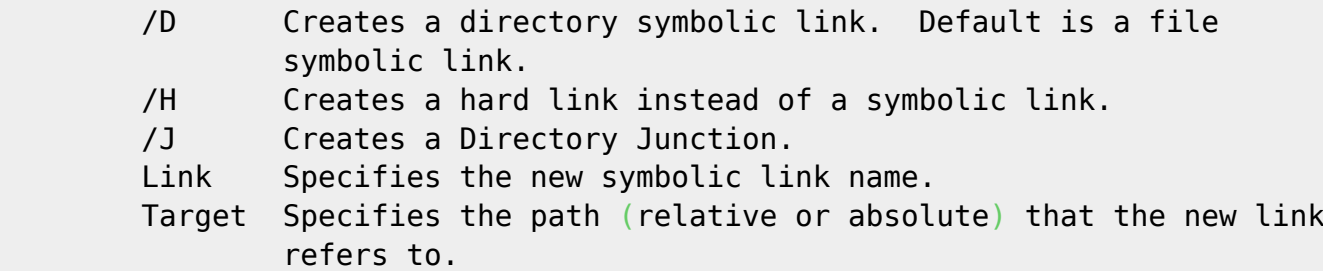

Create symbolick link to directory on network share:

```
d:
mklink /D backup \\SambaServer\misc\backup
dir
...
08.10.2020 09:13 <SYMLINKD> backup [\\SambaServer\misc\backup]
```
From: <https://niziak.spox.org/wiki/> - **niziak.spox.org**

Permanent link: **<https://niziak.spox.org/wiki/windows:symlink>**

Last update: **2021/03/31 08:54**

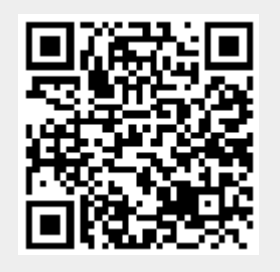